$\pmb{\times}$ 

## **DNCL学習環境「どんくり」**

 $\mathsf{x}$ 

moji\_moji ← " "

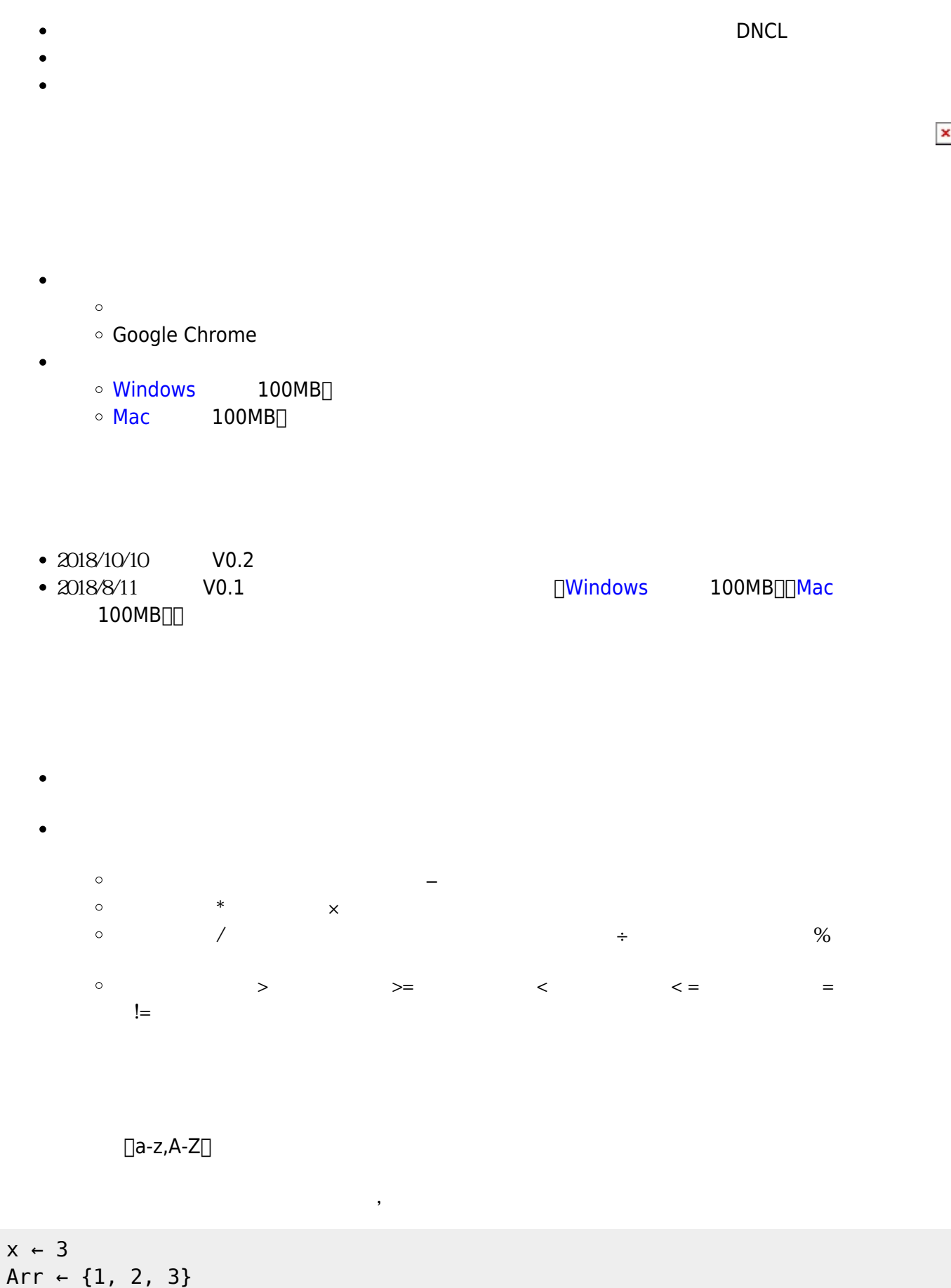

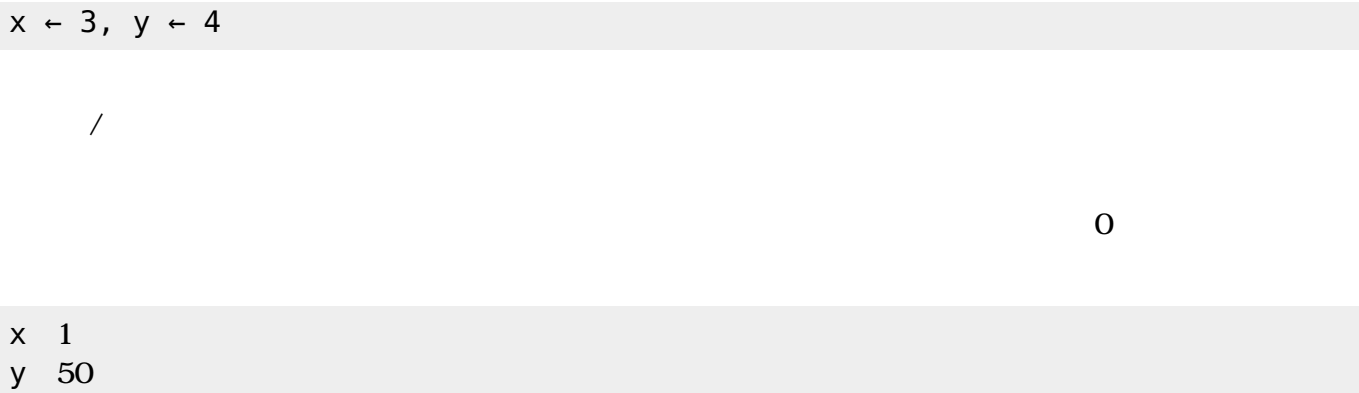

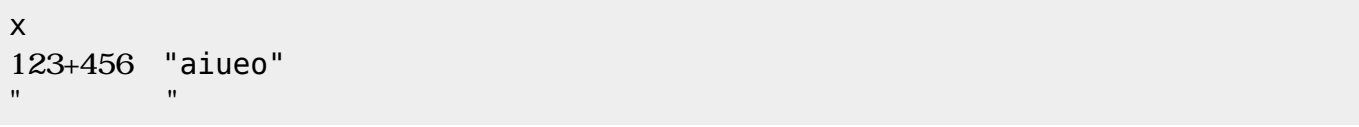

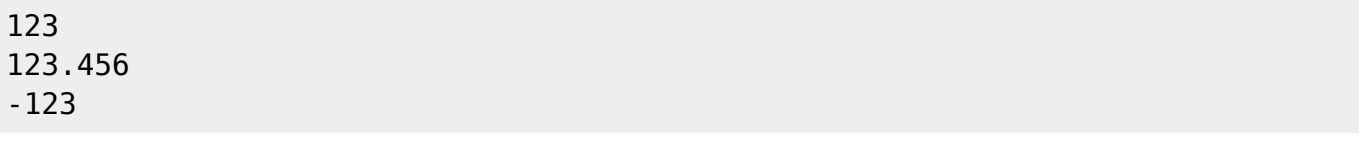

 $+, -, \times, \div, \frac{9}{90}$ 

かんしょう たまかく こうしょう こうしょう

1+2 1-x\*50%4

 $\,$  ,  $\,$  ,  $\,$  ,  $\,$  ,  $\,$  ,  $\,$  ,  $\,$   $\,$  ,  $\,$  ,  $\,$  ,  $\,$  ,  $\,$  ,  $\,$  ,  $\,$  ,  $\,$  ,  $\,$  ,  $\,$  ,  $\,$  ,  $\,$  ,  $\,$  ,  $\,$  ,  $\,$  ,  $\,$  ,  $\,$  ,  $\,$  ,  $\,$  ,  $\,$  ,  $\,$  ,  $\,$  ,  $\,$  ,  $\,$  ,  $\,$  ,

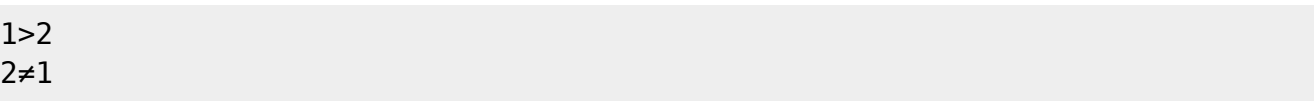

 $1 > 2$   $2 > 1$ 

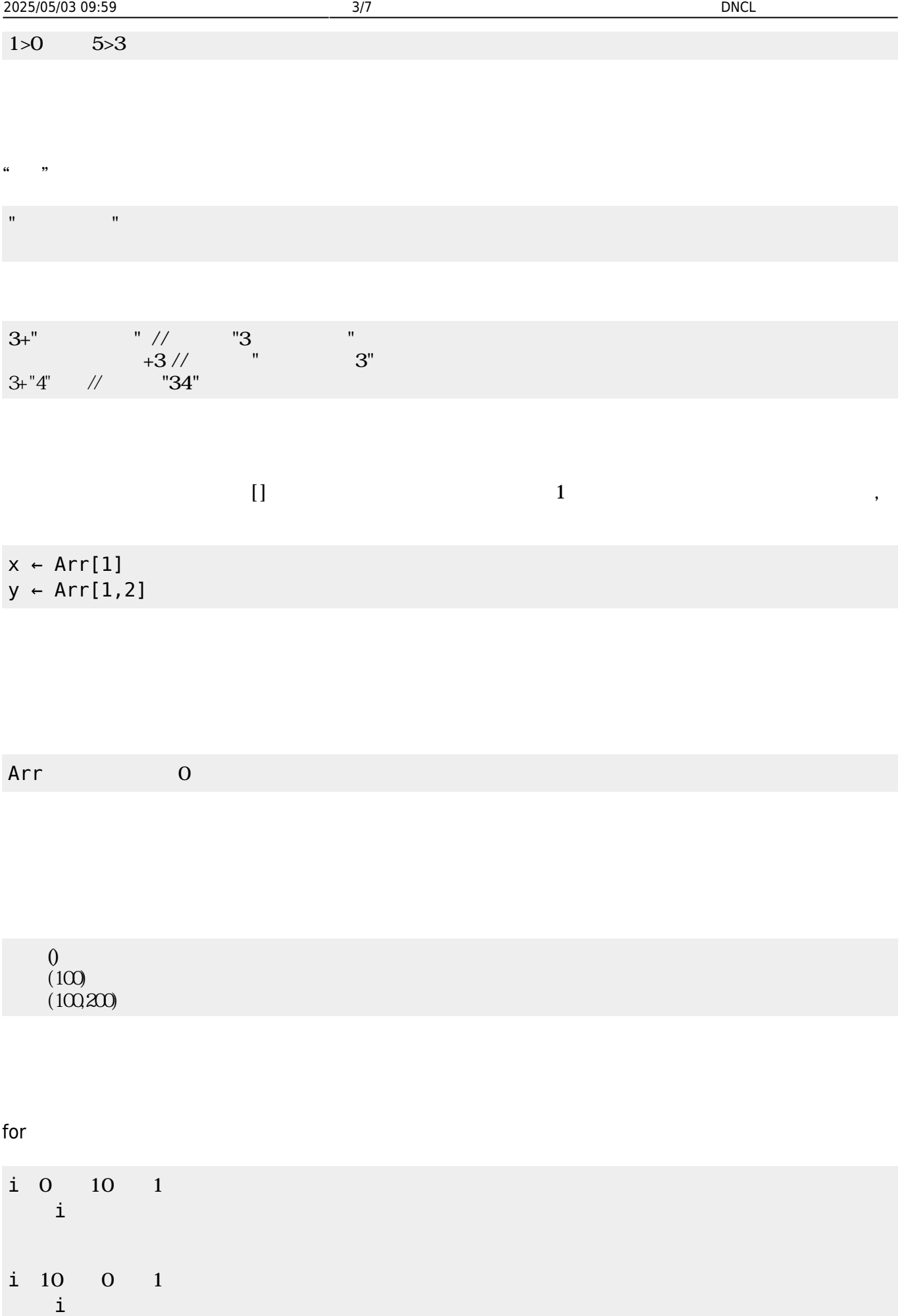

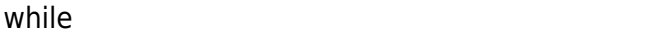

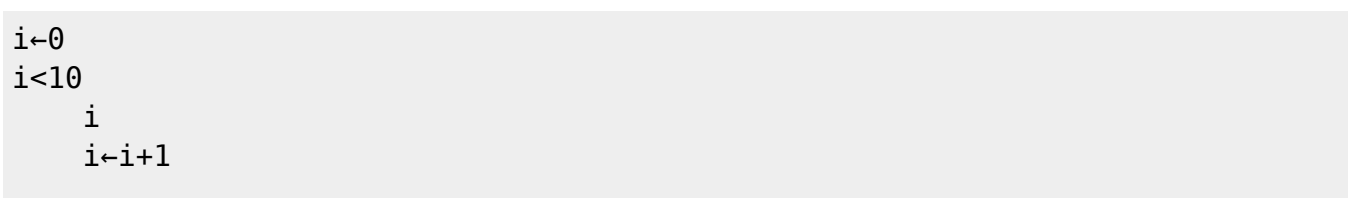

## if  $\blacksquare$

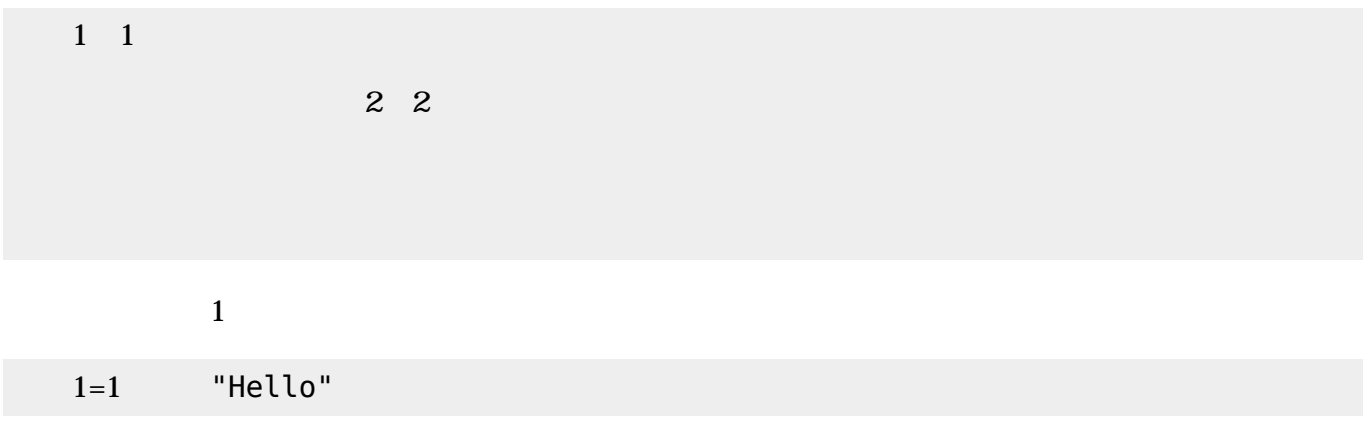

 $\{\}$  ,

{1,2,3} {1,2,{3,4,5},6}

Arr ← {"a","b","c"} (Arr,1,3) // {"c","b","a"}

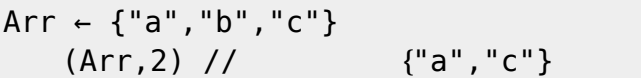

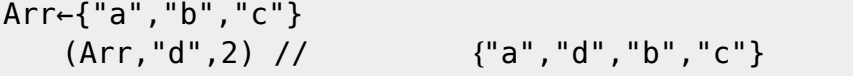

Arr←{"a","b","c"}<br>(Arr) // 3  $(Arr)$  //

Arr  $\neg$  {1,2,3,4,5}  $x \leftarrow \Box$  $\overline{O}$ 確認------------------- Arr => { 1, 2, 3, 4, 5 }  $x \Rightarrow$ -----------------------

> $str$ str

 $\Box$ num $\Box$ num×2

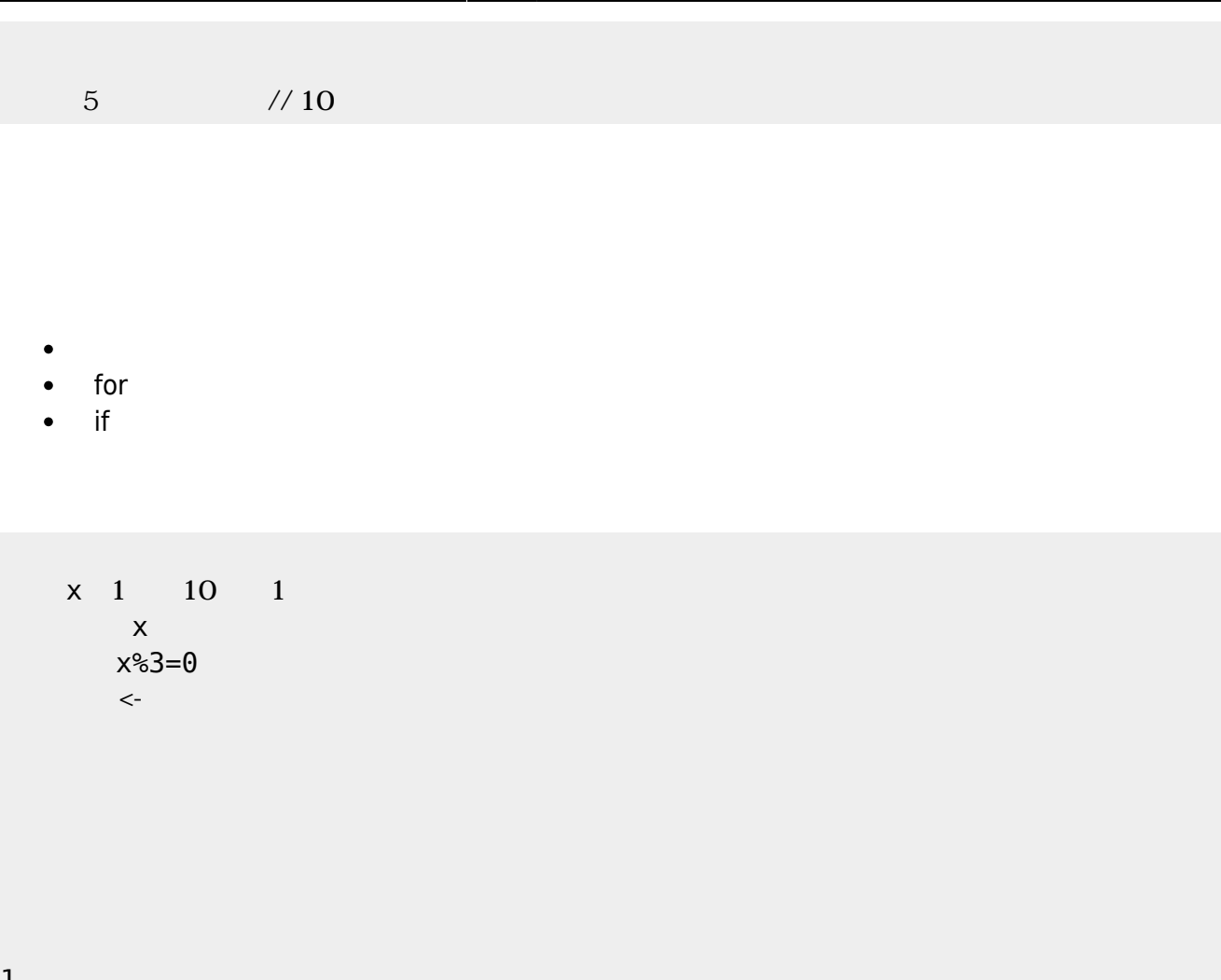

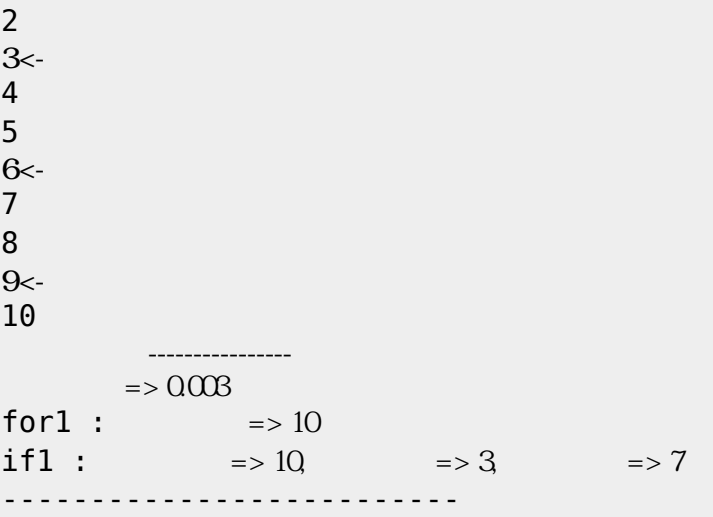

 $x$  1 10 1  $x \sim x$  $x\$ 3=0 「<sub>300</sub>」 本示する。<br>ストール 本示する。

1

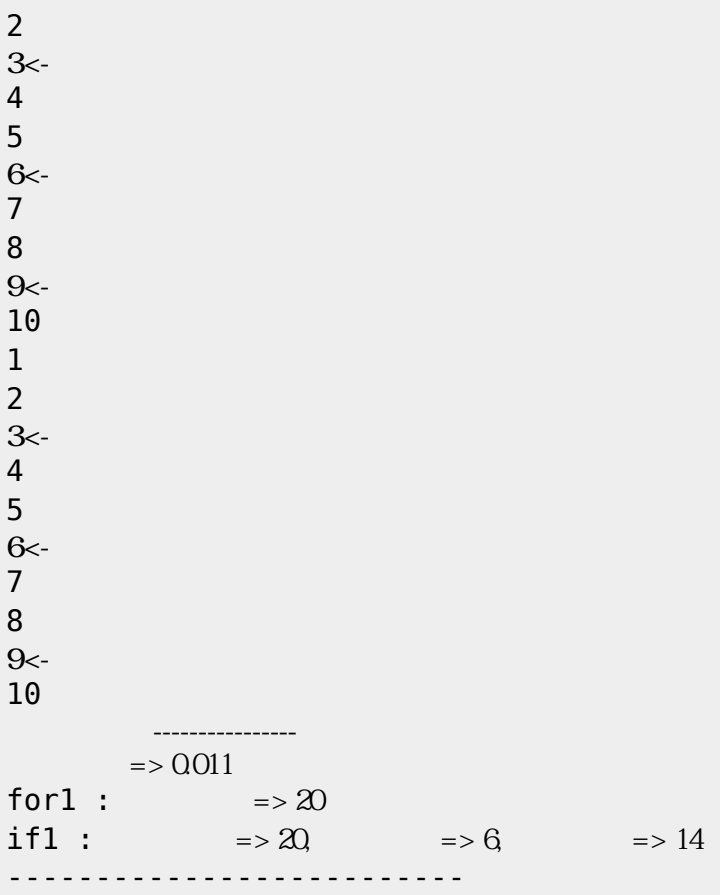

From:  $h$ ttps://dolittle.eplang.jp/

Permanent link: **<https://dolittle.eplang.jp/dncl?rev=1539118215>**

Last update: **2018/10/10 05:50**

1

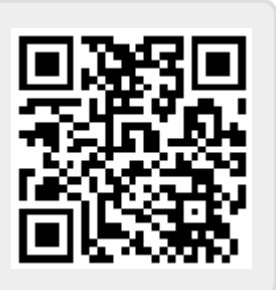